# Package 'slickR'

February 14, 2020

<span id="page-0-0"></span>Title Create Interactive Carousels with the JavaScript 'Slick' Library

Version 0.4.9

Date 2020-02-13

Description Create and customize interactive carousels using the 'Slick' JavaScript library and the 'htmlwidgets' package. The carousels can contain plots produced in R, images, 'iframes', videos and other 'htmlwidgets'. These carousels can be created directly from the R console, and viewed in the 'RStudio' internal viewer, in Shiny apps and R Markdown documents.

License MIT + file LICENSE

URL <https://github.com/metrumresearchgroup/slickR>

BugReports <https://github.com/metrumresearchgroup/slickR/issues>

**Depends**  $R (= 3.5.0)$ 

Imports htmltools,utils,tools,lifecycle,stats,xml2,base64enc,htmlwidgets

Suggests jsonlite, knitr,

> pdftools, rmarkdown, svglite, leaflet, testthat, covr

VignetteBuilder knitr

RdMacros lifecycle

Encoding UTF-8

LazyData true

Roxygen list(markdown = TRUE)

RoxygenNote 7.0.2

# <span id="page-1-0"></span>R topics documented:

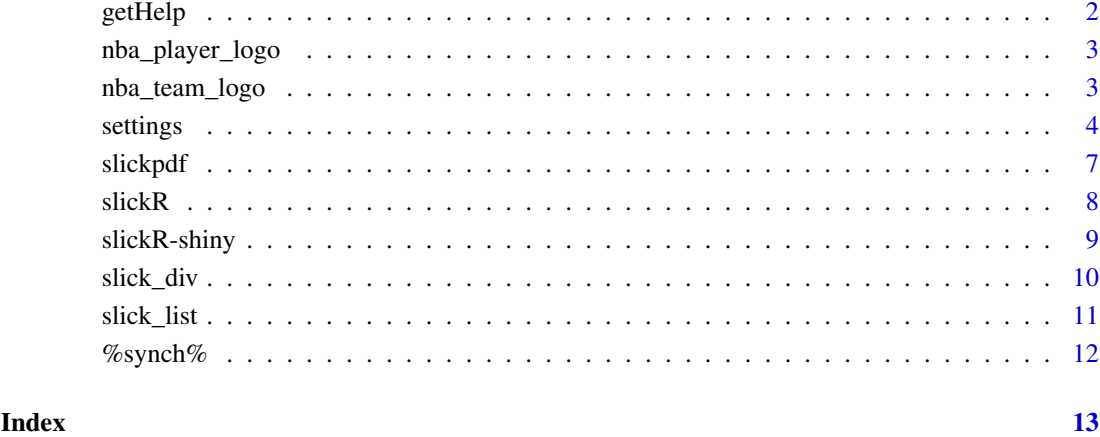

getHelp *getHelp* Deprecated

# Description

return rd help file as html

# Usage

getHelp(fn, pkg)

# Arguments

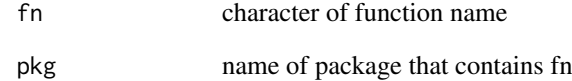

# Details

This function has been moved to the iframes vignette

# Value

character

<span id="page-2-2"></span><span id="page-2-0"></span>nba\_player\_logo *NBA player logo*

# Description

NBA player logo URI

# Usage

nba\_player\_logo

# Format

A data frame with 150 rows and 4 variables:

team character, Team name position factor, Position of the Player name character, Player Name uri character, Player Headshot URI player\_home character, Player Homepage URI

# Details

Logos harvested from http://www.espn.com/nba/depth

# See Also

Other data: [nba\\_team\\_logo](#page-2-1)

<span id="page-2-1"></span>nba\_team\_logo *NBA team logo*

#### Description

NBA team logo URI

#### Usage

nba\_team\_logo

#### Format

A data frame with 30 rows and 2 variables:

team character, Team Name

uri character, Team logo URI

#### Details

Logos harvested from https://i.cdn.turner.com/nba/nba/.element/img/4.0/global/logos/512x512/bg.white/svg/team\_short

<span id="page-3-0"></span>4 settings and the settings of the settings of the settings of the settings of the settings of the settings of the settings of the settings of the settings of the settings of the settings of the settings of the settings of

#### See Also

Other data: [nba\\_player\\_logo](#page-2-2)

settings *Modify components of slick settings*

#### Description

Customize non-data components of the carousel.

## Usage

settings( accessibility, adaptiveHeight, autoplay, autoplaySpeed, arrows, asNavFor, appendArrows, appendDots, prevArrow, nextArrow, centerMode, centerPadding, cssEase, customPaging, dots, dotsClass, draggable, fade, focusOnSelect, easing, edgeFriction, infinite, initialSlide, lazyLoad, mobileFirst, pauseOnFocus, pauseOnHover, pauseOnDotsHover, respondTo, responsive, rows, slide, slidesPerRow, slidesToShow, slidesToScroll, speed, swipe,

settings 5

```
swipeToSlide,
touchMove,
touchThreshold,
useCSS,
useTransform,
variableWidth,
vertical,
verticalSwiping,
rtl,
waitForAnimate,
zIndex,
...
```
# Arguments

 $\lambda$ 

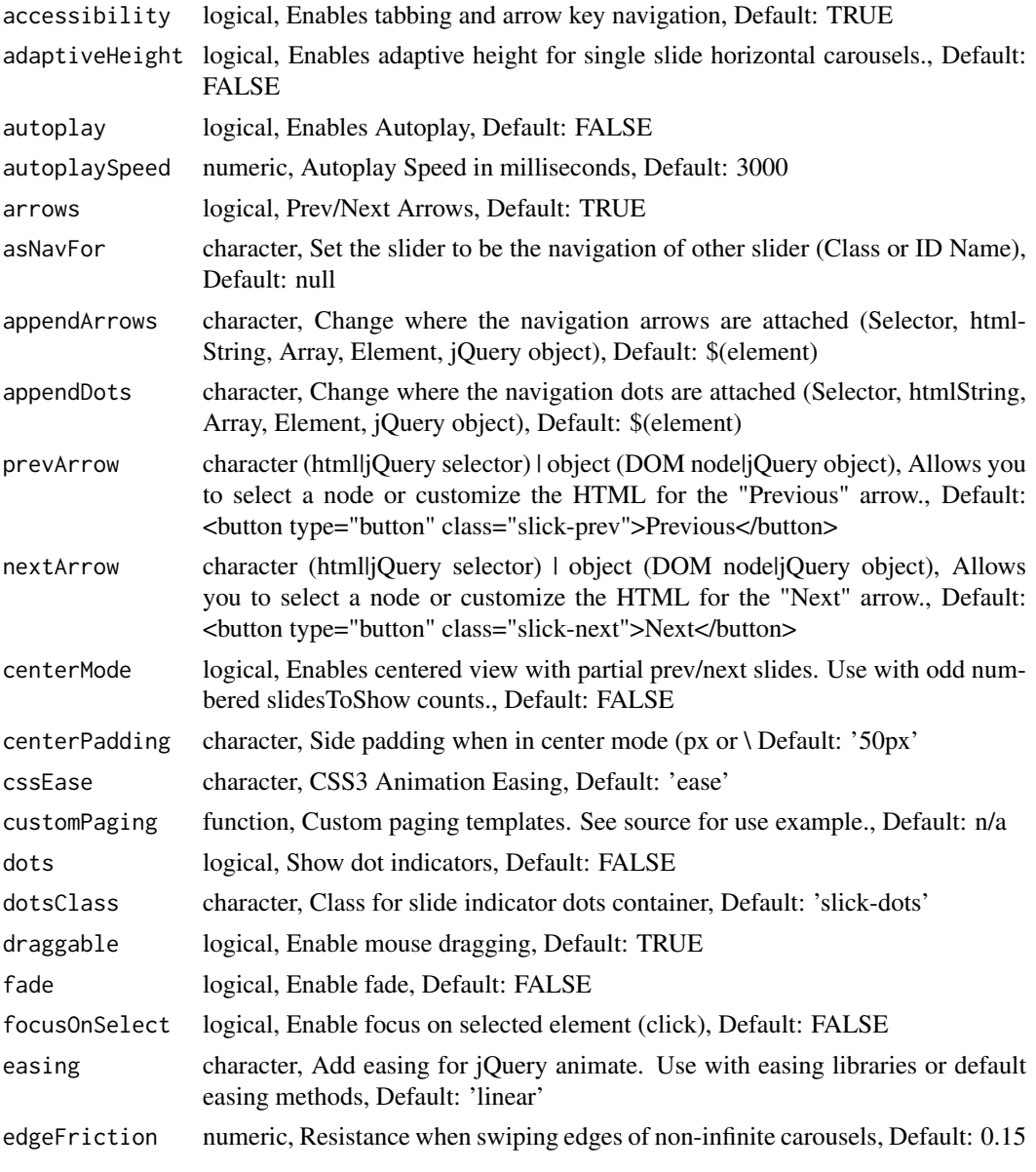

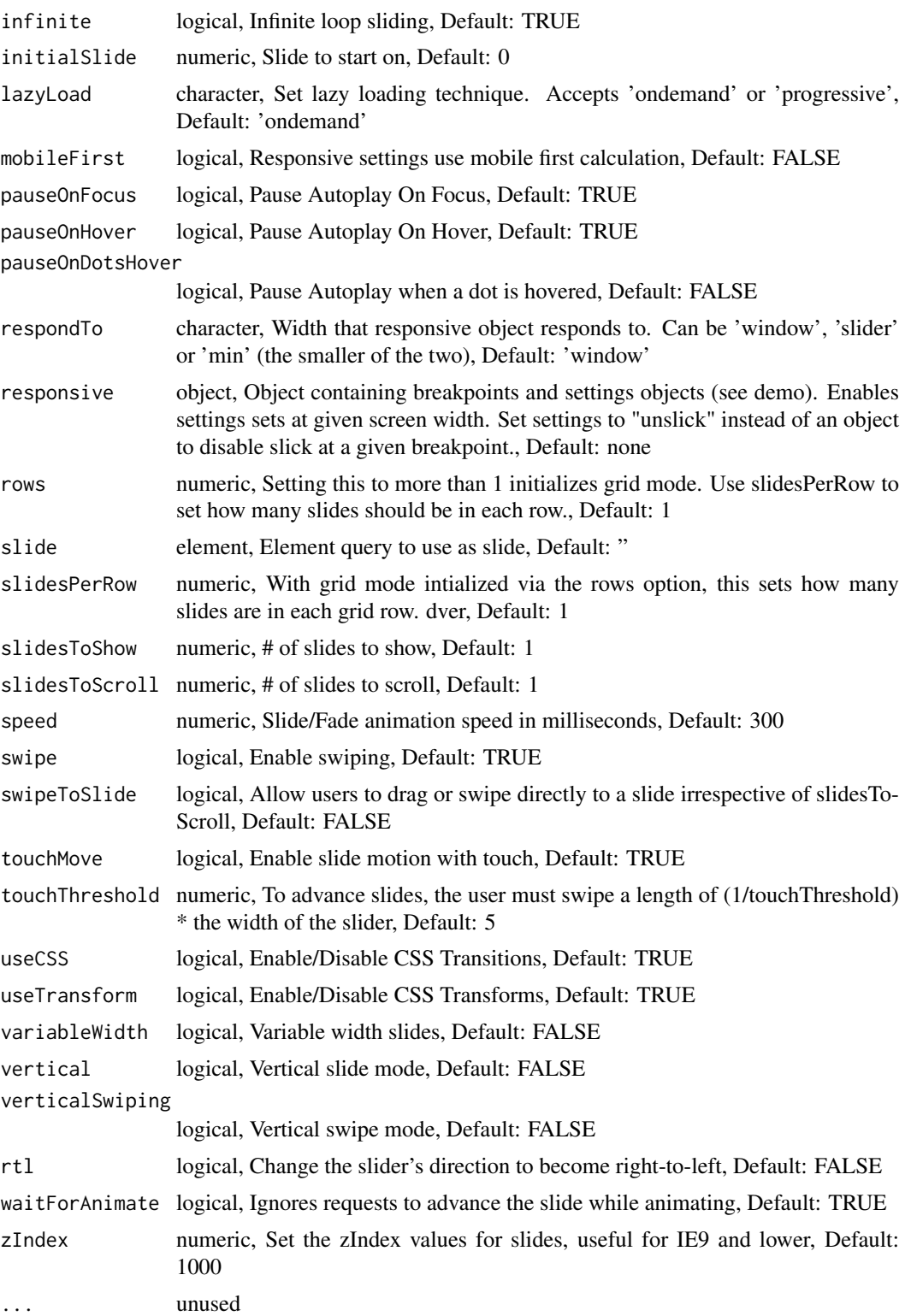

# Details

To find further information on the attributes that can be used please refer to [http://kenwheeler.](http://kenwheeler.github.io/slick/) [github.io/slick/](http://kenwheeler.github.io/slick/).

#### <span id="page-6-0"></span>slickpdf 7 and 7 and 7 and 7 and 7 and 7 and 7 and 7 and 7 and 7 and 7 and 7 and 7 and 7 and 7 and 7 and 7 and 7 and 7 and 7 and 7 and 7 and 7 and 7 and 7 and 7 and 7 and 7 and 7 and 7 and 7 and 7 and 7 and 7 and 7 and 7 a

# Value

list of class c('setting','slickR')

# Examples

```
if(interactive()){
slick <- slickR(obj=nba_team_logo$uri)
slick
# Use settings function to manipulate the slick object
# Add dots
slick + settings(dots = TRUE)
# Autplay elements in the carousel
slick + settings(autoplay = TRUE, autoplaySpeed = 1000)
}
```
slickpdf *slickpdf* Deprecated

## Description

convert multiple pdfs or a multipage pdf to a slick carousel

# Usage

```
slickpdf(obj, obj2 = NULL, synch = TRUE, img_format = "png", \dots)
```
# Arguments

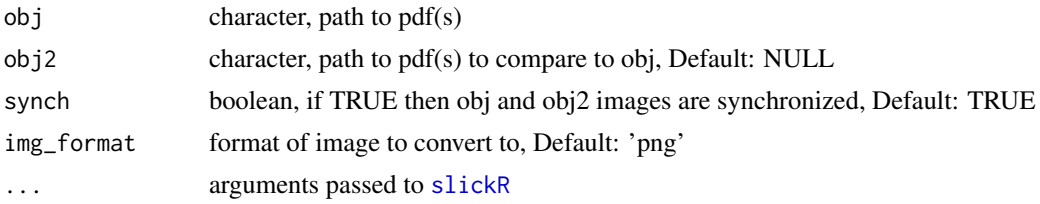

# Details

This function has been replaced with the example in the PDF vignette.

# Value

slick

<span id="page-7-1"></span><span id="page-7-0"></span>

#### Description

use slick.js library in R

#### Usage

```
slickR(
  obj,
  slideId = "baseDiv",
  slideType = "img",
  objLinks = NULL,
  padding = 1,
  width = "95%",
  height = NULL,
  elementId = NULL,slickOpts = NULL,
  synchSlides = NULL,
  dotObj = NULL)
```
# Arguments

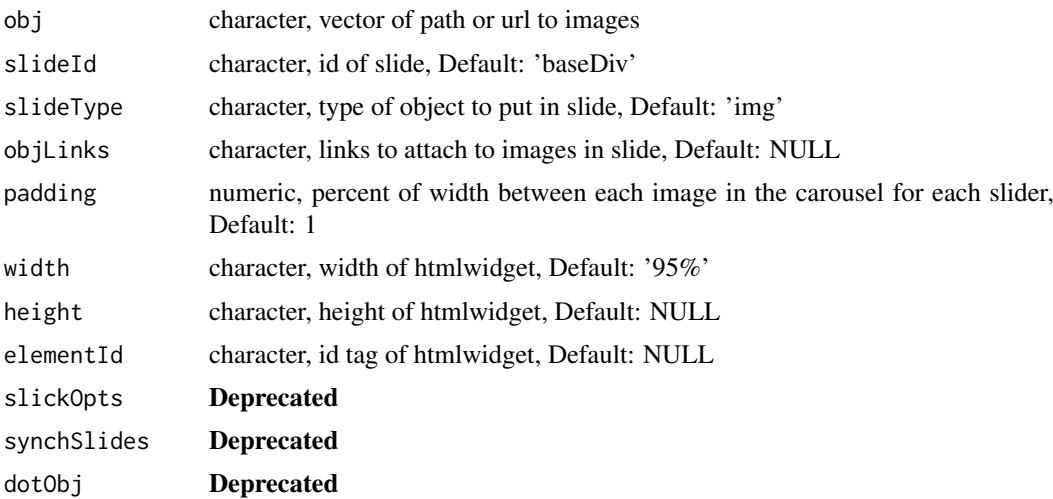

# Details

[slick.js](http://kenwheeler.github.io/slick/) is an image carousel javascript library.

To find all the attributes that can be used please refer to the link.

It is possible to stack slides through the %stack% operator.

It is possible to synchronize slides through the %synch% operator.

To replace the dots with icons use the settings to define the customPaging attribute with the appropriate JS(.) function call.

#### <span id="page-8-0"></span>slickR-shiny 9

The slideType accepts the type of html DOM you want to be in the slide, eg img, iframe.

The combination of slideType = 'img-lazy' and settings(lazyLoad = 'ondemand') will inform the htmlwidget that the images are to be loaded lazily. For more information see the slickjs [documen](http://kenwheeler.github.io/slick/)[tation.](http://kenwheeler.github.io/slick/)

# Examples

```
if(interactive()){
slick <- slickR(obj=nba_team_logo$uri)
slick
# add dots to the first slick and autoplay at 1 second a slide
slick + settings(dots = TRUE, autoplay = TRUE, autoplaySpeed = 1000)
# working with multiple slicks
sets <- split(
  sample(nba_team_logo$uri, size = 28, replace = FALSE),
  rep(c(1,2,3,4),each=7)
)
slicks \leq lapply(sets, FUN = function(x,...){
  \text{slackR}(\text{obj} = x, \dots)},height = 100)
# independent slicks
Reduce(`%stack%`,slicks)
# 1,2 synch stacked on 3,4 synch
 (slicks[[1]] %synch% slicks[[2]]) %stack% (slicks[[3]]%synch%slicks[[4]])
}
```
slickR-shiny *Shiny bindings for slickR*

#### Description

Output and render functions for using slickR within Shiny applications and interactive Rmd documents.

#### Usage

```
slickROutput(outputId, width = "100%", height = "400px")
renderSlickR(expr, env = parent.frame(), quoted = FALSE)
```
# <span id="page-9-0"></span>Arguments

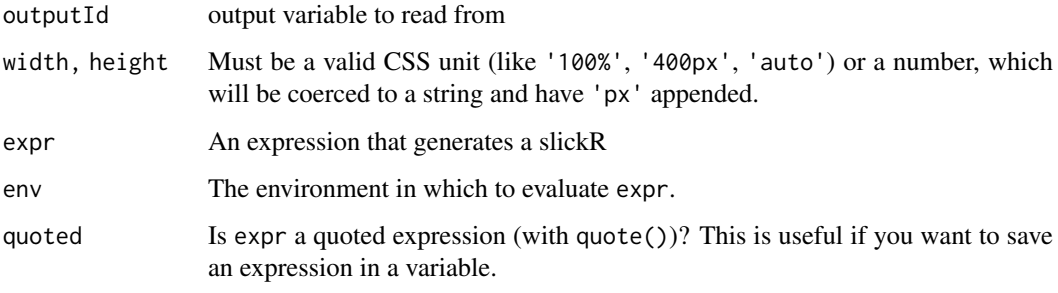

## <span id="page-9-1"></span>slick\_div *Create a DOM element for slickR*

# Description

Wraps an R object in slickR compatible DOM

## Usage

```
slick_div(
  x,
  css = htmltools::css(marginLeft = "auto", marginRight = "auto"),
  type = "img",
  links = NULL
)
```
# Arguments

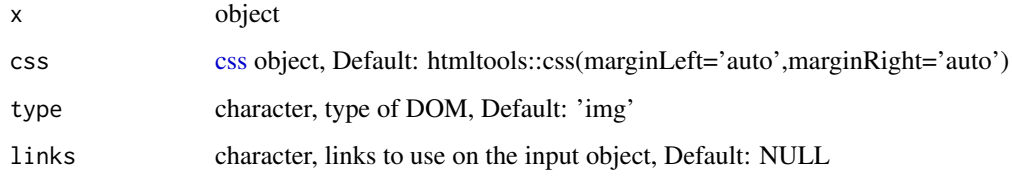

# Details

Method converts xml\_document, htmlwidget, character, or list of objects to a compatible DOM

# Value

list of [tag](#page-0-0) objects

# See Also

Other html: [slick\\_list\(](#page-10-1))

#### <span id="page-10-0"></span>slick\_list 11

#### Examples

```
# image
slick_div(nba_team_logo$uri[1])
# vector of images
slick_div(nba_team_logo$uri[c(1:5)])
# text
slick_div('abc',type = 'p')
```
<span id="page-10-1"></span>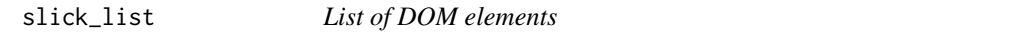

# Description

Convert a list of [tags](#page-0-0) into a list that slickR can render

# Usage

slick\_list(...)

#### Arguments

... Elements to convert

# Value

tagList

# See Also

[tagList,](#page-0-0) [tags](#page-0-0)

Other html: [slick\\_div\(](#page-9-1))

## Examples

```
img1 <- htmltools::img(src = nba_player_logo$uri[1])
img2 <- htmltools::img(src = nba_player_logo$uri[2])
```
slick\_list(img1,img2)

<span id="page-11-0"></span>

#### Description

Pipe operators to combine plots by either stacking or synching multiple sliders.

# Usage

e1 %synch% e2

e1 %stack% e2

# Arguments

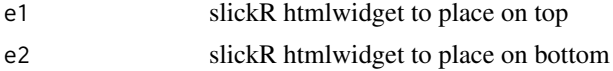

# Value

htmlwidget

# Examples

```
if(interactive()){
# working with multiple slicks
sets <- split(
  sample(nba_team_logo$uri, size = 28, replace = FALSE),
  rep(c(1,2,3,4),each=7)
\lambdaslicks \leq lapply(sets, FUN = function(x,...){
  \text{slackR}(\text{obj} = x, \dots)}, height = 100)# independent slicks
Reduce(`%stack%`,slicks)
# 1,2 synch stacked on 3,4 synch
 (slicks[[1]] %synch% slicks[[2]]) %stack% (slicks[[3]]%synch%slicks[[4]])
}
```
# <span id="page-12-0"></span>Index

∗Topic datasets nba\_player\_logo, [3](#page-2-0) nba\_team\_logo, [3](#page-2-0) %stack% *(*%synch%*)*, [12](#page-11-0) %synch%, [12](#page-11-0) css, *[10](#page-9-0)*

getHelp, [2](#page-1-0)

nba\_player\_logo, [3,](#page-2-0) *[4](#page-3-0)* nba\_team\_logo, *[3](#page-2-0)*, [3](#page-2-0)

renderSlickR *(*slickR-shiny*)*, [9](#page-8-0)

settings, [4](#page-3-0) slick\_div, [10,](#page-9-0) *[11](#page-10-0)* slick\_list, *[10](#page-9-0)*, [11](#page-10-0) slickpdf, [7](#page-6-0) slickR, *[7](#page-6-0)*, [8](#page-7-0) slickR-shiny, [9](#page-8-0) slickROutput *(*slickR-shiny*)*, [9](#page-8-0)

tag, *[10](#page-9-0)* tagList, *[11](#page-10-0)* tags, *[11](#page-10-0)*